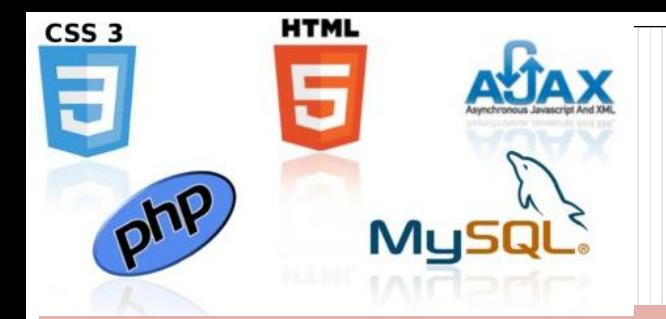

# Welcome!

*CIS 2336* Ed Crowley

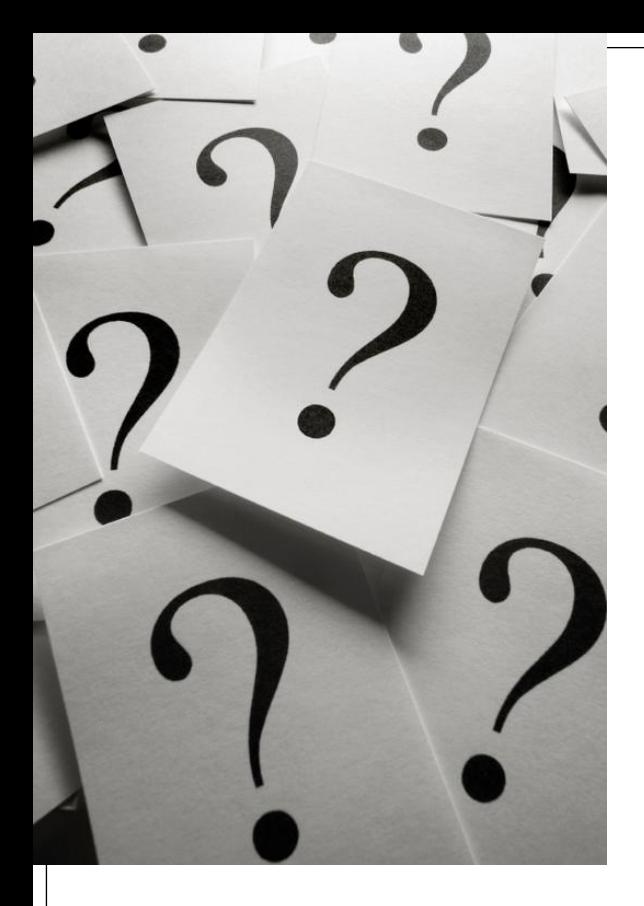

Topics

- Why Internet Application Development?
	- Why now?
- How did we get here?
	- Where are we going?
- What are we going to do?
	- Four Modules
	- Assignments
	- Portfolio
- Appropriate class expectations?

# Internet Application Development

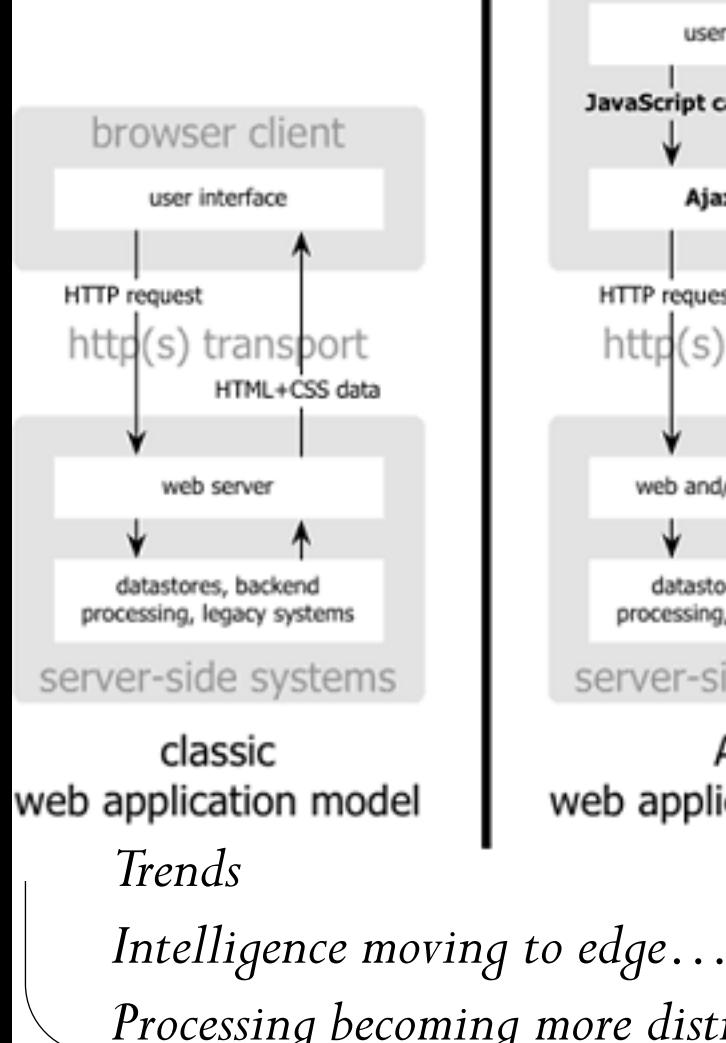

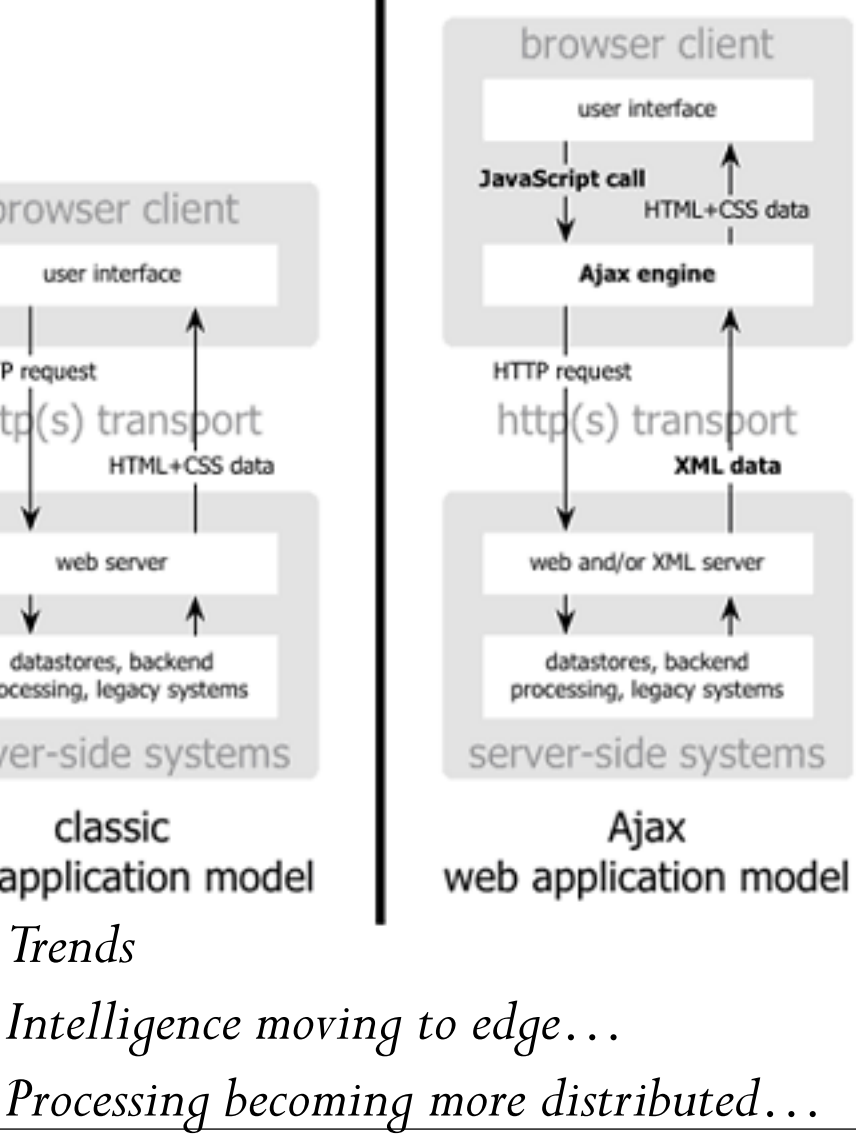

- Internet, and Internet applications, evolving…
- **Initially, Internet applications had a** static, thin client architecture.
- Now, with Ajax Internet Applications can resemble desktop apps…
- Evolution of HTML 5 and CSS3 allow web pages to resemble traditional apps…
- Necessary component of the Internet of Everything!

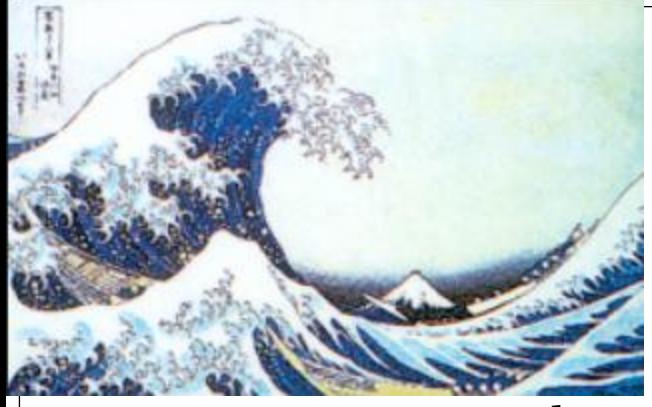

# Three Waves

First wave (60s and 70s)

 IT-enabled process automation, computer-aided design and manufacturing resource planning.

Second Wave

- Internet: a homogenous network of heterogonous computers. Third Wave: Internet of Everything.
- IT becomes integral part of product.
	- Every product will contain sensors, processors and software.
	- Sensors coupled with analytics makes 'big data'.
- Third wave will change:
	- 1. How businesses operate.
	- 2. How they deliver their products.
	- 3. How interact with customers.

### How Did the Internet Get Here?

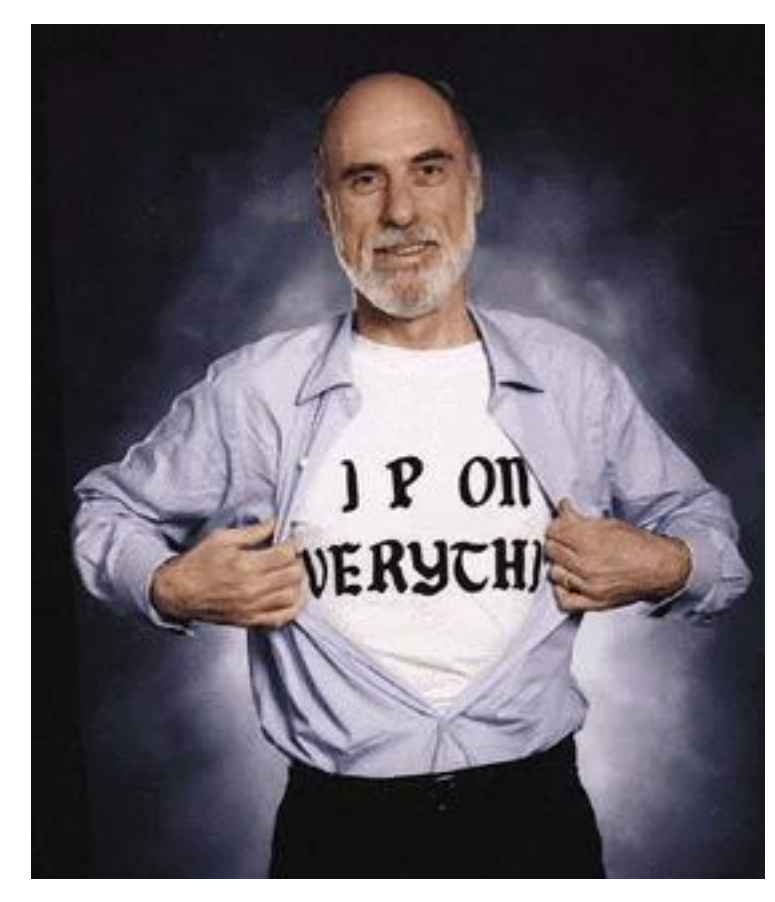

*TCP/IP foundation of the Internet.*

- Vint Cerf aka Father of the Internet
- Wrote TCP/IP while a grad student
- Helped demonstrate that packet oriented communications could work.
	- '69—'90 called ARPANet in the beginning…

# How Did the World Wide Web Get Here?

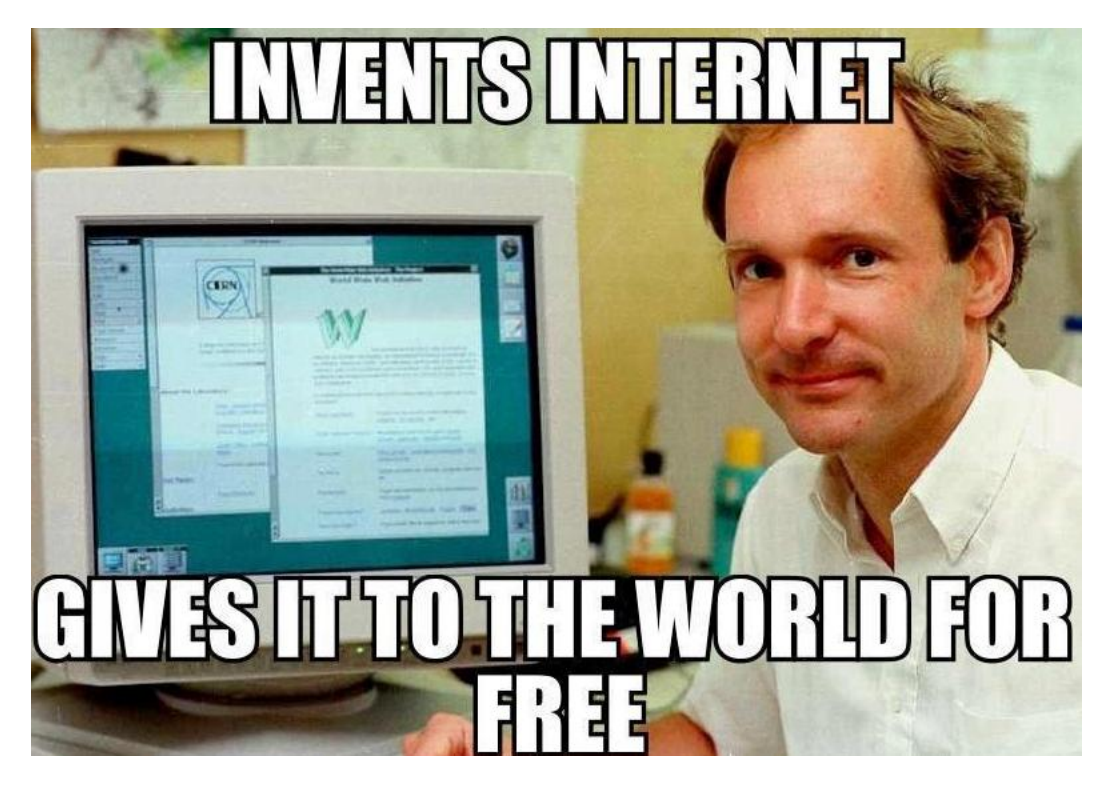

- While working as a junior researcher at CERN, Tim Berners-Lee wrote HTTP. (1989)
- Made it open source
- Currently, W3C director…

*HTTP foundation of the World Wide Web.*

# Internet Success Attributes

A unique model:

- Shared Global Ownership
- Development Based On Open Standards,
- Freely accessible processes for technology and policy development.

Internet continues to thrive because the Internet model is:

- Open
- Transparent
- Collaborative.
- Relies on processes and products that are local, bottom-up, and accessible to users around the world.

http://www.isoc.org

Open Models

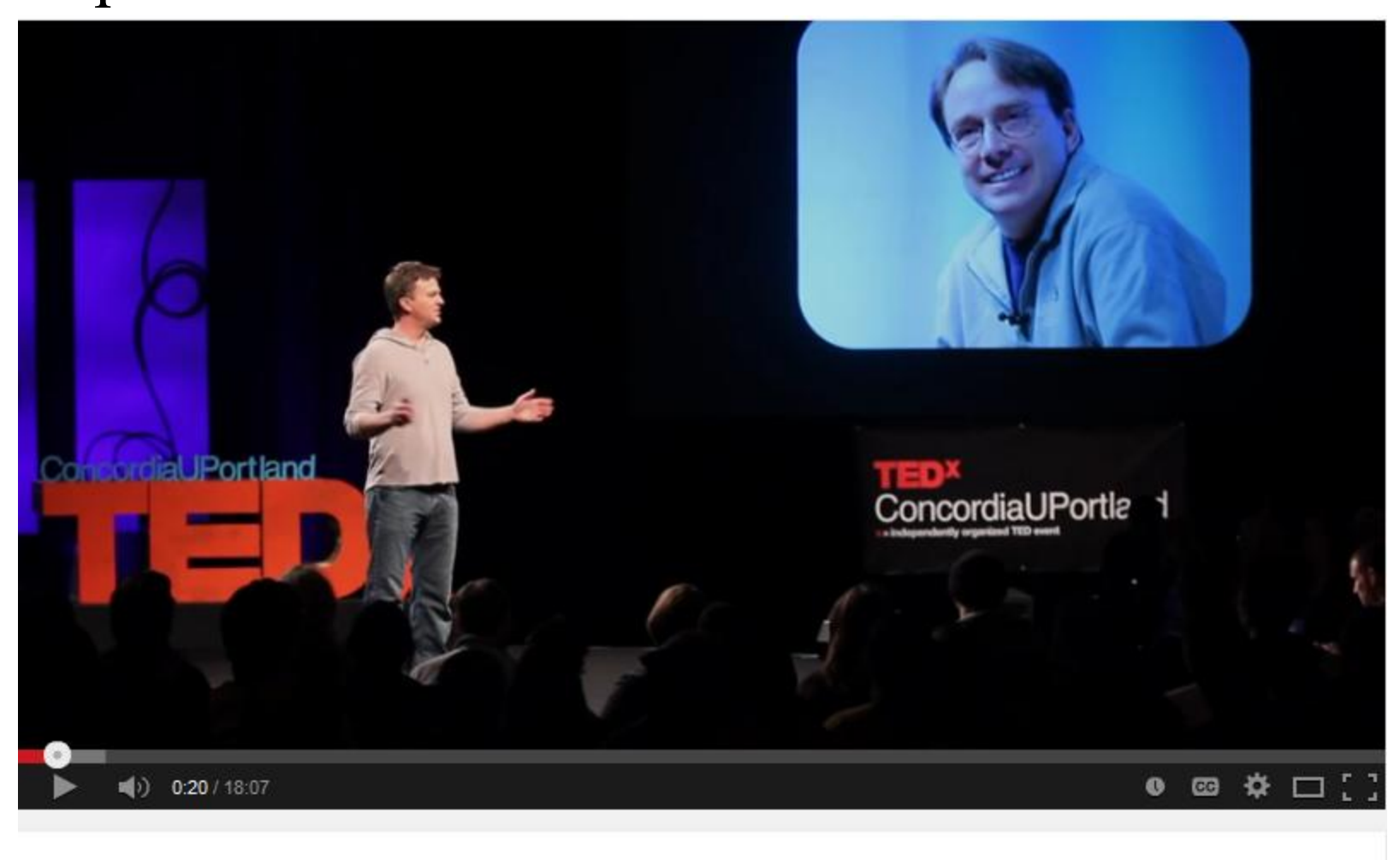

What the Tech Industry Has Learned from Linus Torvalds: Jim Zemlin at TEDxConcordiaUPortland <https://www.youtube.com/watch?v=7XTHdcmjenI> *Now that we have turned hardware into software and eliminated the concept of space:*

# Where are We Going Now?

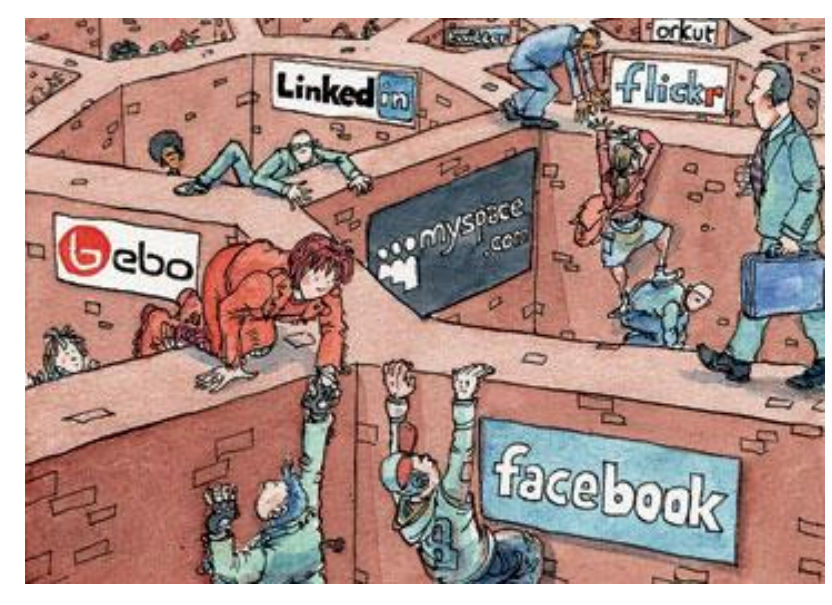

#### 101011 Code App Mobile Server **Cloud Computing Database** PC **Cloud Computing** Kitchen everything and the kitchen sink Sink

#### *Walled Gardens*

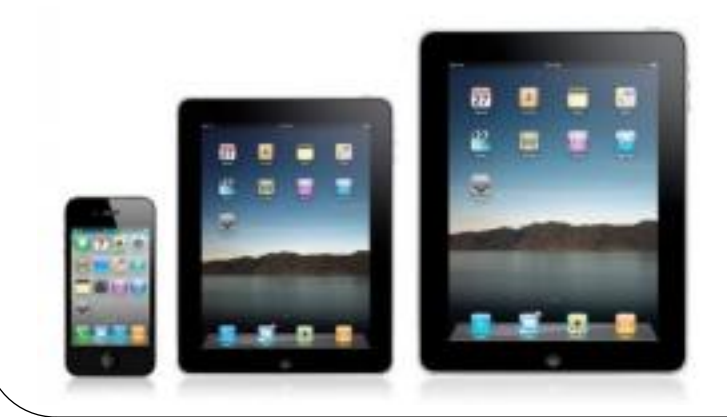

*Mobile Devices*

- Virtualization
- Wireless
- Data Centers
- Mobile

# What are We Going to Do In Class?

- Modular approach with weekly assignments.
- Four modules:
	- 1. HTML and CSS Intro
	- 2. PHP
	- 3. MySQL
	- 4. JavaScript and jQuery
- Projects
	- Portfolio
	- Online Assignments
- Four Exams, possible final

*Note: Class is dynamic and may change with time…*

# Appropriate Expectations?

- Hybrid– attendance more important than conventional class
- Ability to self pace and work independently more important than regular class…
- Four exams with a possible final…
- You are your own webmaster. You are responsible for your:
- Online portfolio
- Online Assignments
- Ability to learn new technologies, often times out of class, more important than in regular class…

### Syllabus Review

- Goals
- Textbook required modules 2,3, &4
- Projects
	- Online Portfolio
	- Online Assignments
- $\bullet$  Exams  $-4$
- Grading 6 parts, 4 parts exam, 1 part portfolio, 1 part assignments

### Hands On

Go to our support site:

<http://cis2336.chibana500.com/>

- Then, go to <http://cis2336.chibana500.com/mod1/mod1.html>
- Download 'Online Account' in pdf format…. Contains instructions on how to log onto your HostGator Accounts…

Create a home page.

*If you don't know how to do that, you can review the tutorials at W3Schools or Codecademy….*

### Questions?

• Next week

*We will explore our Hostgator accounts more. In specific, we will create a directory for each module. In each directory, we will create a 'home' page for that module. We will link a common style sheet to each of the four module's home pages.*

*Please work through the Module One Codecademy HTML/CSS tutorial assignment.*